Муниципальное образовательное учреждение дополнительного образования Центр внешкольной работы "Глория" (МОУ ДО ЦВР "Глория")

**Контрольно-измерительные материалы для проведения контроля результативности обучения по дополнительной общеобразовательной общеразвивающей программе «Программирование на языке Scratch» для обучающихся 9-12 лет** 

> Автор: Вторушин Александр Сергеевич, педагог дополнительного образования

Ярославль, 2022

## **АННОТАЦИЯ**

#### **Актуальность**

Данная конкурсная работа выполнена в соответствии со следующими задачами проекта «Успех каждого ребенка» и Концепции развития дополнительного образования детей до 2030 года:

- обеспечение доступности дополнительных общеобразовательных программ технической направленности;
- обеспечение ознакомления обучающихся с современными профессиями и профессиями будущего;
- усиление воспитательной составляющей в содержании дополнительных общеобразовательных программ.

#### **Область применения**

Контрольно-измерительные материалы (КИМ) разработаны для дополнительной общеобразовательной общеразвивающей программы «Программирование на языке Scratch».

Основные характеристики ДООП:

Направленность программы: техническая;

Возраст обучающихся: 9 – 12 лет;

Объем программы: 72 часа;

Период реализации программы: 9 месяцев (сентябрь – май).

Особенности программы: в процессе прохождения программы, обучающиеся создают 7 законченных самостоятельных проектов, написанных на языке программирования Scratch. Проект представляет собой анимацию или игру.

Для возможности интеграции полученных знаний, программа включает в себя воспитательный и профориентационный компоненты.

Воспитательная деятельность реализуется в соответствии с программой воспитания МОУ ДО ЦВР "Глория". Данная программа предполагает реализацию воспитательной деятельности по модулям. В зависимости от программы воспитания Центра модули могут быть инвариантными или вариативными. В данной конкурсной работе для примера представлены все воспитательные модули.

Универсальность содержания диагностики воспитательного компонента дает широкие возможности для ее тиражирования не только в рамках ЦВР «Глория», но и в других учреждениях дополнительного образования Ярославской области.

#### **Характеристика**

**Цель** контрольно-измерительных материалов – фиксация результативности достижения поставленных задач.

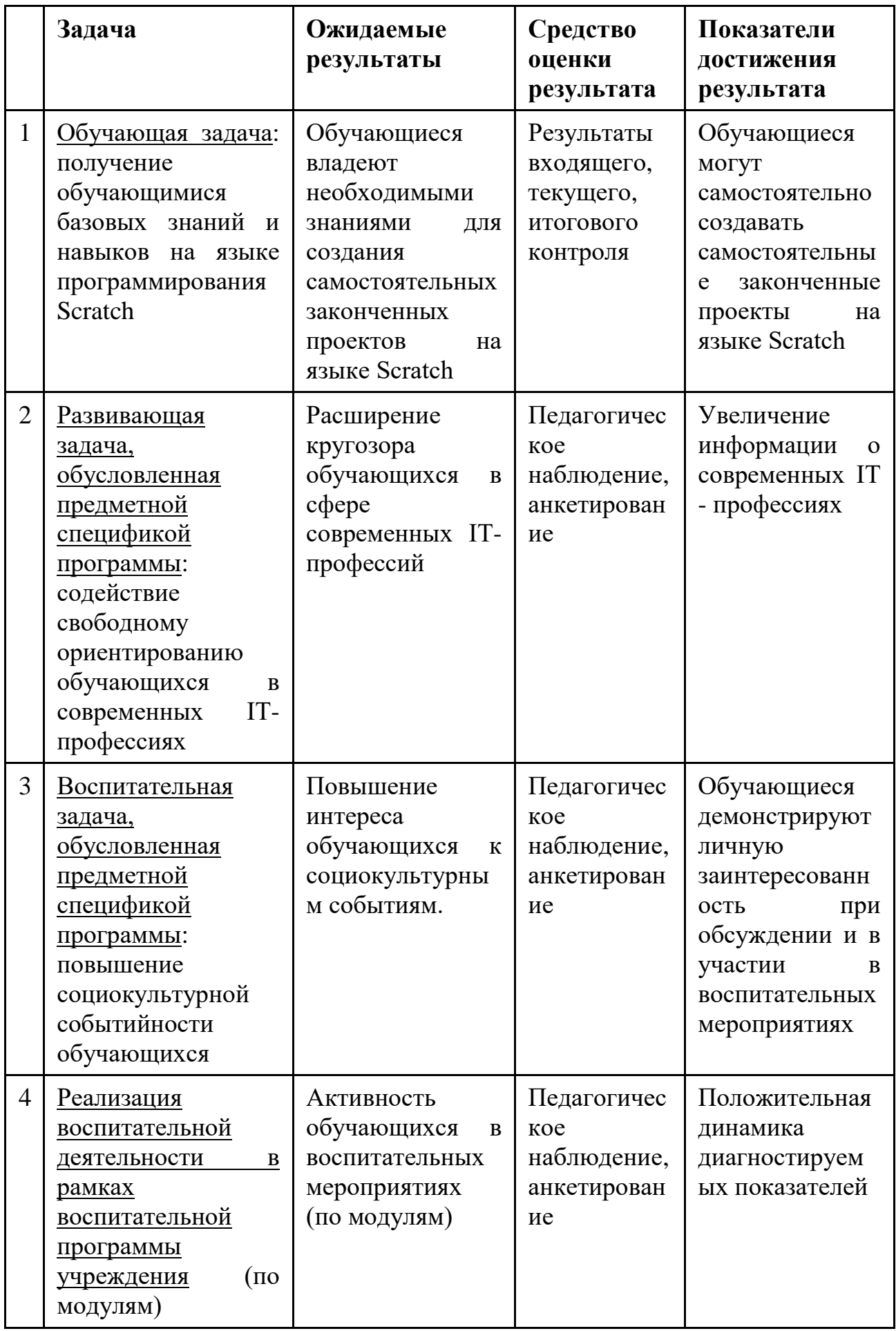

#### **Комплектация**

- КИМ обучающей (предметной) задачи: входящий контроль, текущий контроль, итоговый контроль.
- КИМ развивающей задачи, обусловленной предметной спецификой программы.
- КИМ воспитательной задачи, обусловленной предметной спецификой программы.
- КИМ воспитательной деятельности, предусмотренной в рамках воспитательной программы учреждения (по модулям).

## **СОДЕРЖАНИЕ**

#### **КИМ обучающей (предметной) задачи: входящий контроль, текущий контроль, итоговый контроль.**

#### *Инструкция по применению КИМ*

Цель входящего контроля – оценить уровень знакомства обучающихся с программированием и языком программирования Scratch.

Входящий контроль состоит из 5 открытых вопросов. В зависимости от организации учебного процесса данный контроль можно провести как в письменной, так и устной форме. В случае устного опроса педагог самостоятельно фиксирует ответы обучающихся.

Входящий контроль проводится в начале обучения по ДООП.

Цель текущего контроля – оценить знания и навыки, полученные обучающимися в процессе создания проекта.

Текущий контроль проводится после создания каждого проекта. Всего за время обучения по ДООП обучающиеся создают 7 проектов: одну анимацию и шесть игр.

Текущий контроль проводится в форме ответов на открытые вопросы. По каждому проекту количество вопросов разное.

На наш взгляд, оптимальной формой текущего контроля является ответ на вопросы с помощью онлайн-сервисов, например, Яндекс-форм или Гуглформ. Данная форма проведения контроля способствует достижению задач, поставленных в ДООП.

Приведем примеры проведения текущего контроля с помощью онлайн сервисов:

Проект «Радужные линии» <https://forms.gle/S1aawsv1YWDFAL4J9>

Проект «Бегущий в лабиринте» <https://forms.gle/5B5pkLpfuhbUaK6S8>

Проект «Баскетбол с учетом силы тяжести»

<https://forms.gle/skC9tDRG7oGxBsh56>

Проект «Арканойд» <https://forms.gle/ghy5tRVs1XKwVizm7>

Проект «Змейка» <https://forms.gle/AyFv7tEVYdaXiHAR7>

Проект «Уничтожитель астероидов в космосе»

<https://forms.gle/tgMVWedGoqm9hk9cA>

Проект «Продвинутый платформер» <https://forms.gle/gUjrVV5sfQjCwMDm7>

Цель итогового контроля – оценить знания и навыки, полученные обучающимися в процессе обучения по ДООП.

Итоговый контроль состоит из 12 диагностируемых критерия: 3 критерия по оценке знаний обучающихся, 9 критериев по оценке умений обучающихся.

С помощью данных диагностических критериев педагог оценивает всех обучающихся и выставляет итоговый бал.

Итоговый контроль проводится в конце обучения по ДООП.

## *Содержание КИМ по оценке результативности получения обучающимися базовых знаний и навыков на языке программирования Scratch (обучающая задача)*

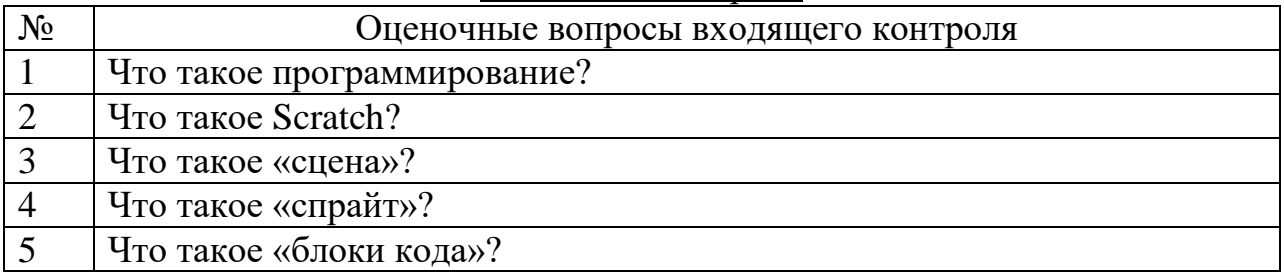

#### Входящий контроль

#### Текущий контроль

#### Оценочные вопросы по проекту «Радужные линии»

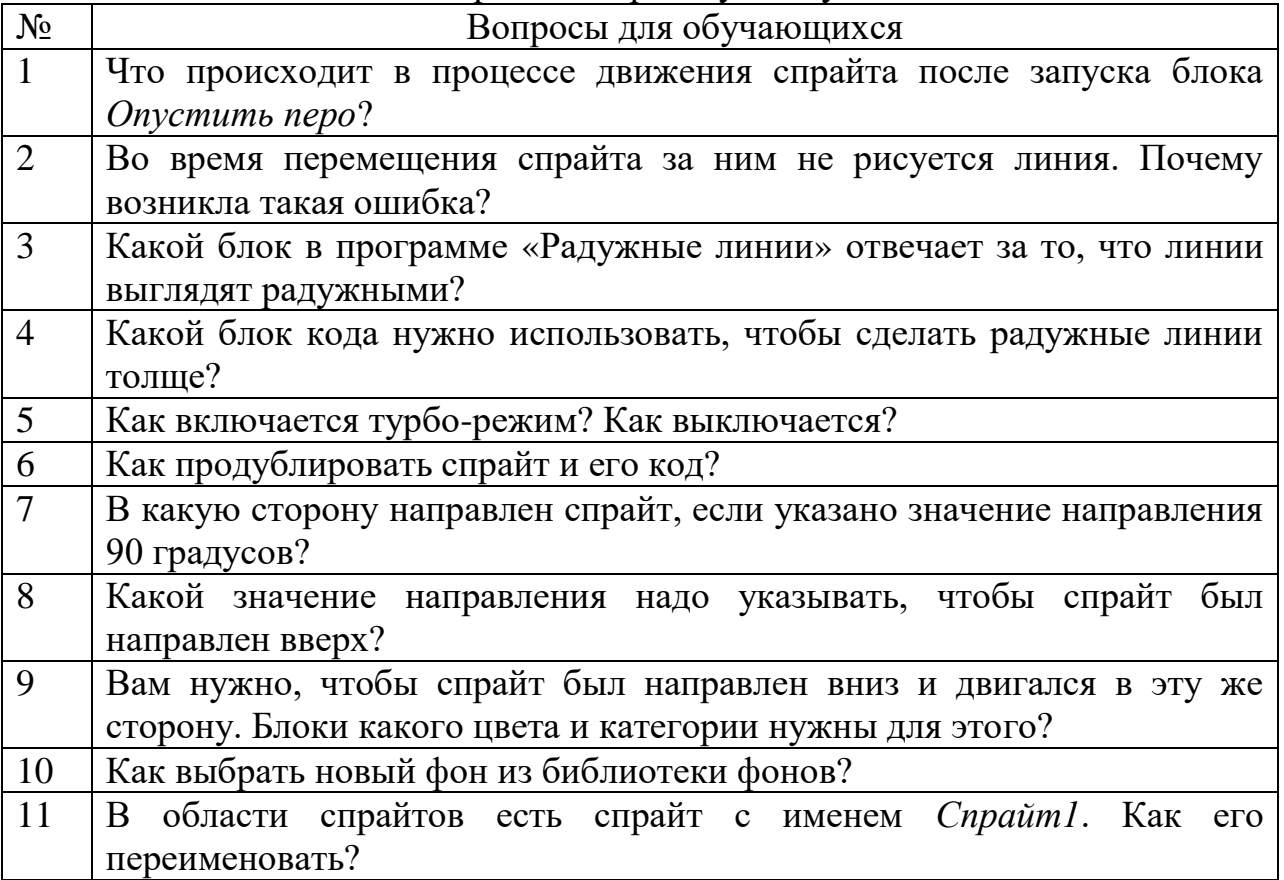

#### Оценочные вопросы по проекту «Бегущий в лабиринте»

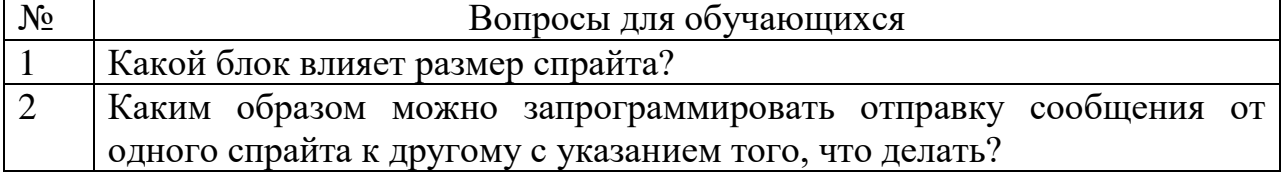

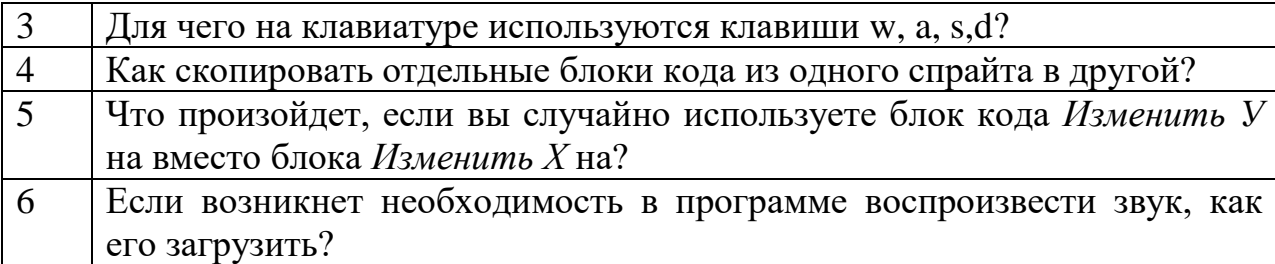

Оценочные вопросы по проекту «Баскетбол с учетом силы тяжести»

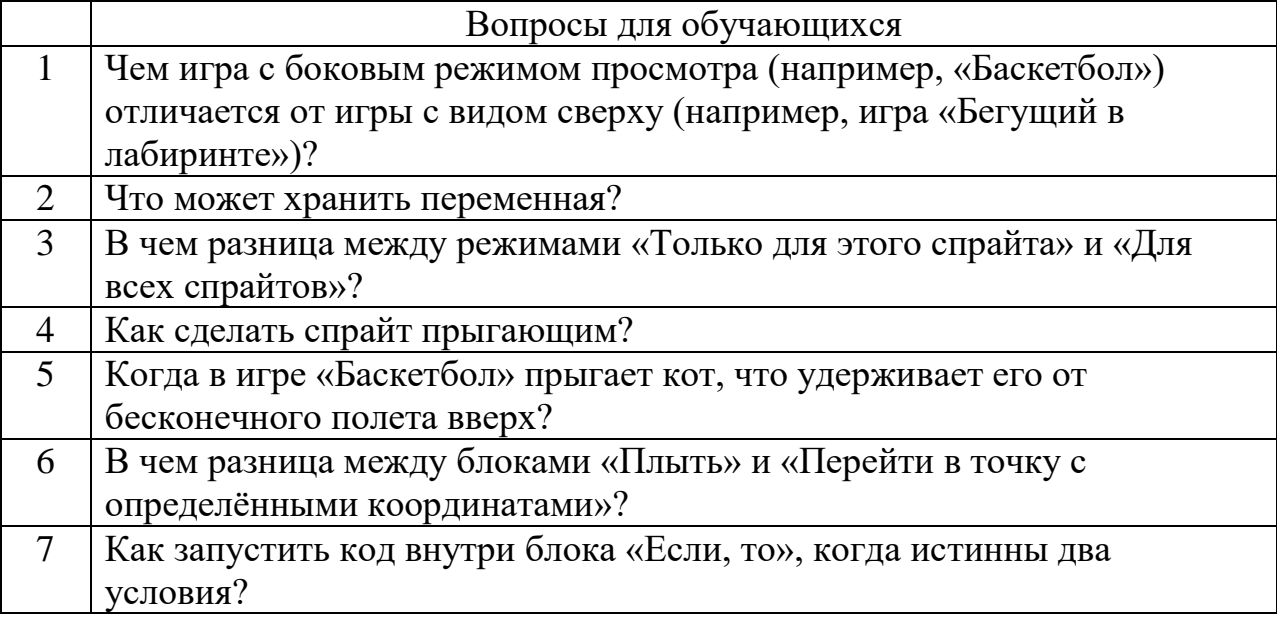

## Оценочные вопросы по проекту «Арканойд»

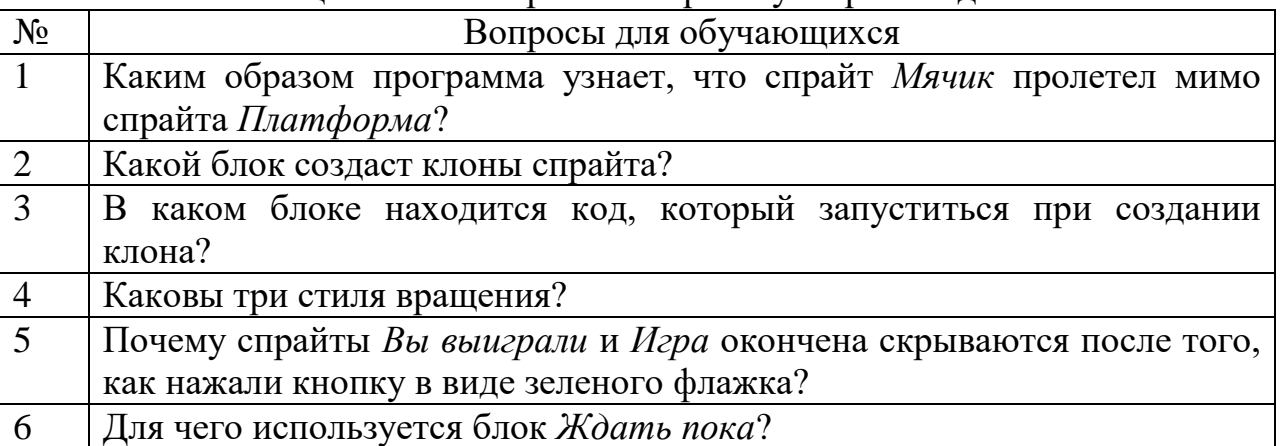

## Оценочные вопросы по проекту «Змейка»

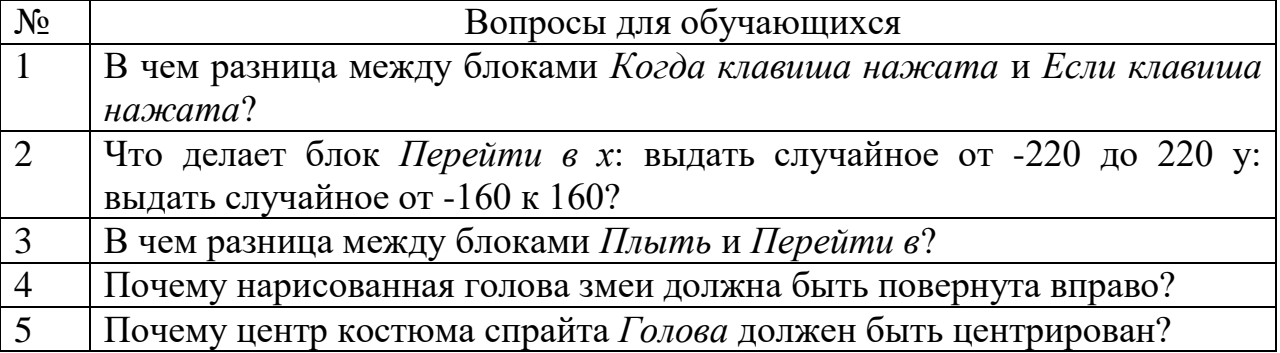

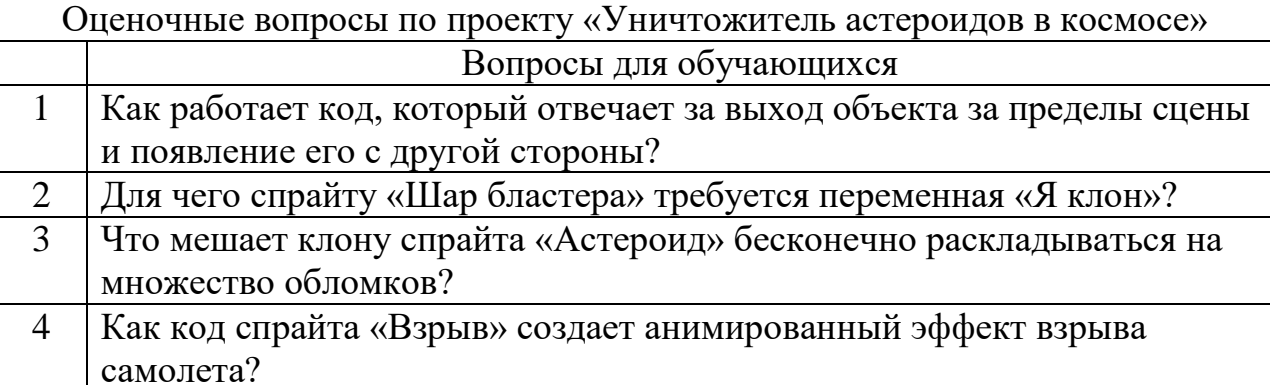

Оценочные вопросы по проекту «Продвинутый платформер»

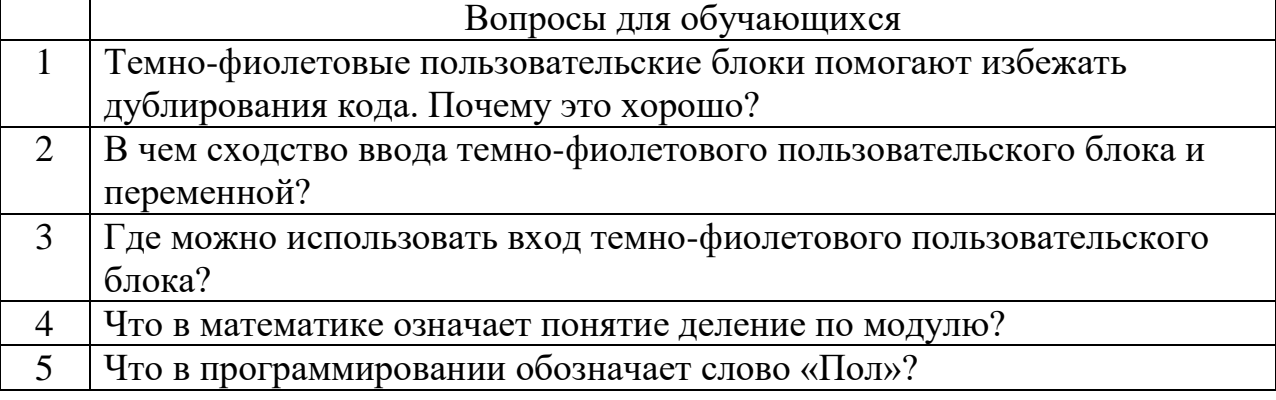

#### Итоговый контроль

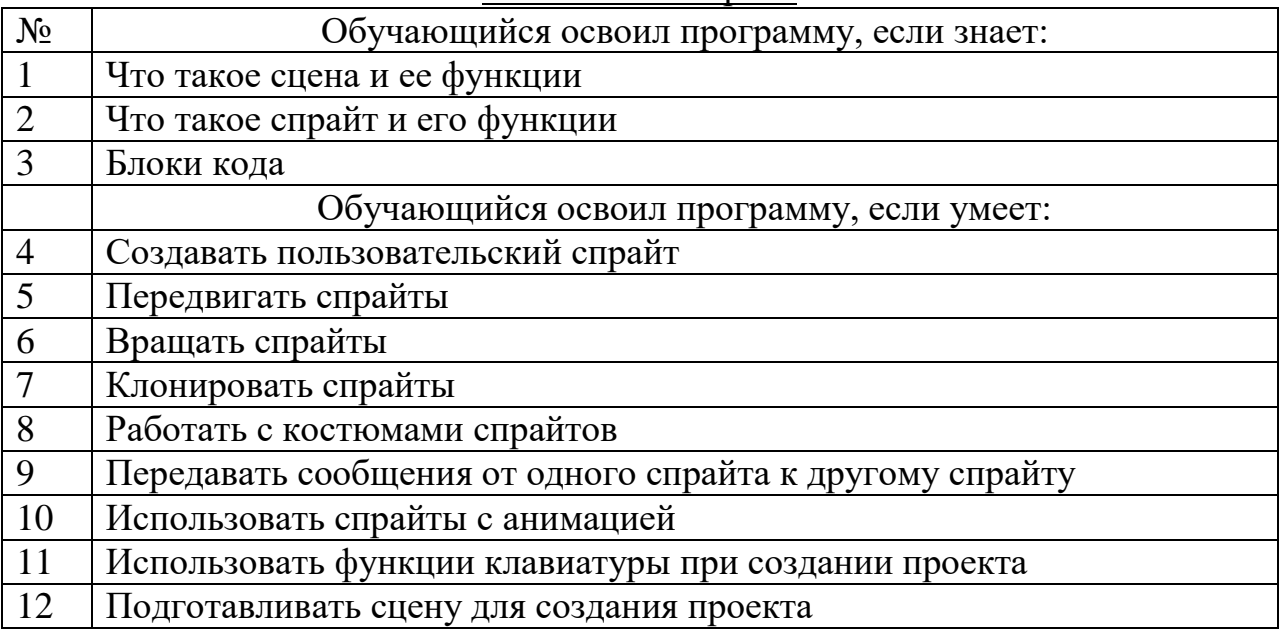

## *Оценка КИМ по оценке результативности получения обучающимися базовых знаний и навыков на языке программирования Scratch (обучающая задача)*

Оценка результативности достижения обучающей (предметной) задачи происходит по дихотомической шкале «знает/не знает» или «умеет/не умеет». Знает/умет = 1 балл, не знает/не умеет = 0 баллов.

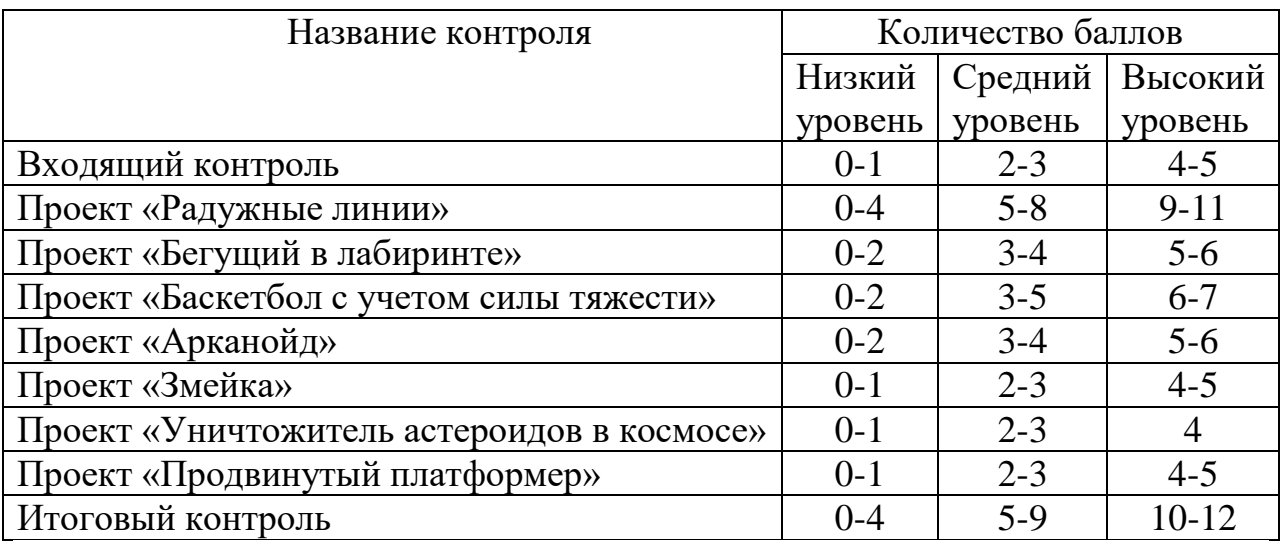

## **КИМ развивающей задачи, обусловленной предметной спецификой программы**

## *Инструкция по применению КИМ*

Цель данной разновидности КИМ – оценка результативности профориентационных мероприятий, проводимых в рамках реализации ДООП.

Данный контроль состоит из двух диагностических составляющих:

- Диагностика динамики диагностических критериев до и после профориентационного мероприятия. Мы выделяем три диагностических критерия: знание названий IT-профессий, знание трудовых функций IT-профессий, знание предметов труда представителей разных IT-профессий.
- Анализ ответов модуля «Профориентация», входящих в КИМ воспитательной деятельности, предусмотренной в рамках воспитательной программы учреждения (по модулям).

## *Содержание КИМ по оценке результативности содействия свободному ориентированию обучающихся в современных IТ – профессиях (развивающая задача)*

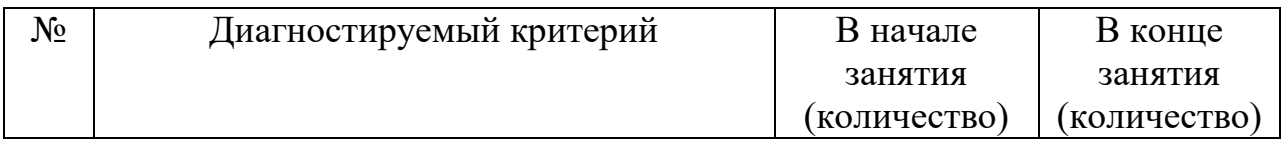

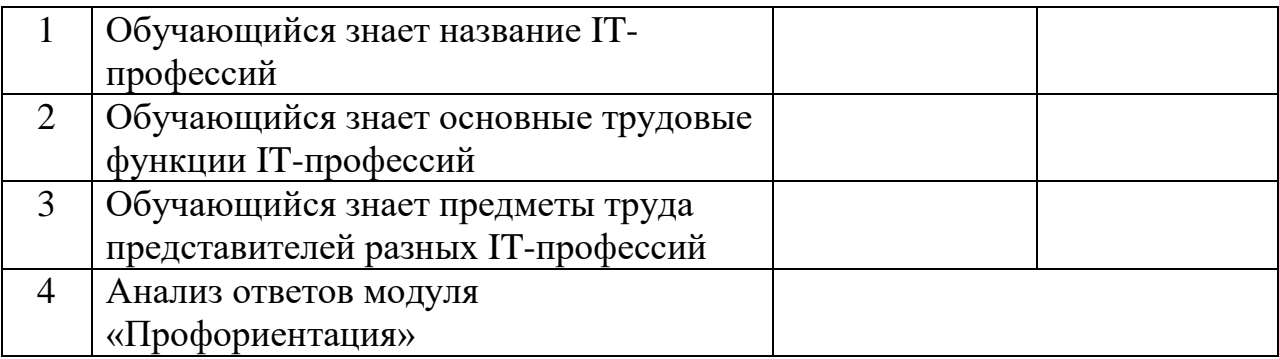

## *Оценка КИМ по оценке результативности содействия свободному ориентированию обучающихся в современных IТ – профессиях (развивающая задача)*

Оценка развивающей задачи, обусловленной предметной спецификой программы должна прослеживать наличие или отсутствие положительной динамки. Наличие положительной динамики свидетельствует о результативности реализации поставленной задачи.

## **КИМ воспитательной задачи, обусловленной предметной спецификой программы**

## *Инструкция по применению КИМ*

Цель данного вида КИМ – определение наличия положительной динамки социокультурной событийности в жизни обучающихся.

Для диагностики мы выбрали следующие виды событийности:

- Духовно-нравственная событийность;
- Трудовая и учебно-познавательная событийность;
- Событийность безопасного поведения и здорового образа жизни. Диагностика проводится педагогом с помощью модулей, входящих в

КИМ воспитательной деятельности, предусмотренной в рамках воспитательной программы учреждения (по модулям) и педагогического наблюдения за обучающимися.

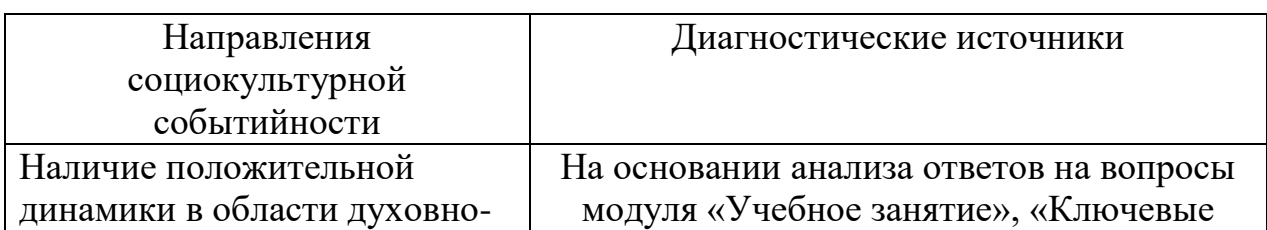

### *Содержание КИМ по оценке результативности увеличения социокультурной событийности (воспитательная задача)*

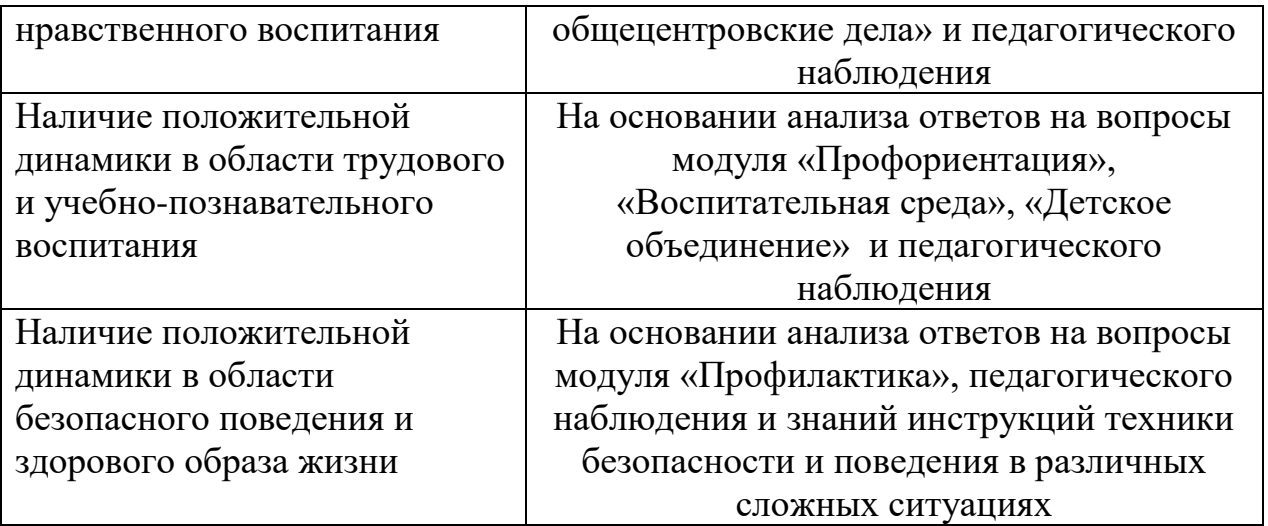

#### *Оценка КИМ по оценке результативности увеличения социокультурной событийности (воспитательная задача)*

Оценка воспитательной задачи, обусловленной предметной спецификой программы должна прослеживать наличие или отсутствие положительной динамки. Наличие положительной динамики свидетельствует о результативности реализации поставленной задачи.

### **КИМ воспитательной деятельности, предусмотренной в рамках воспитательной программы учреждения (по модулям)**

### *Инструкция по применению*

Цель данного вида КИМ – определить наличие динамики результативности воспитательной деятельности (по модулям).

Данные КИМ состоят из нескольких модулей. В зависимости от программы воспитания ЦВР «Глория» модули могут являются инвариантными или вариативными. Т.е. некоторые модули должны обязательно присутствовать в ДООП, а некоторые по усмотрению педагога могут присутствовать или отсутствовать.

Каждый модуль содержит несколько вопросов, на которые необходимо ответить «да» или «нет». Данная диагностика носит комплексный характер, поскольку не только обучающийся оценивает себя с помощью определенных критериев, но и педагог, и его родители оценивают обучающегося во по этим же критериям.

На наш взгляд наиболее удобной формой диагностики являются онлайн-формы. Приведем примеры, проведения диагностики:

Форма для обучающихся <https://forms.gle/XgLAC2ypkMrtZ3FCA> Форма для родителей<https://forms.gle/bFh12VasnRRBuFad6> Диагностика проходит в начале и в конце обучения по программе.

## *Содержание КИМ воспитательной деятельности, предусмотренной в рамках воспитательной программы учреждения (по модулям)*

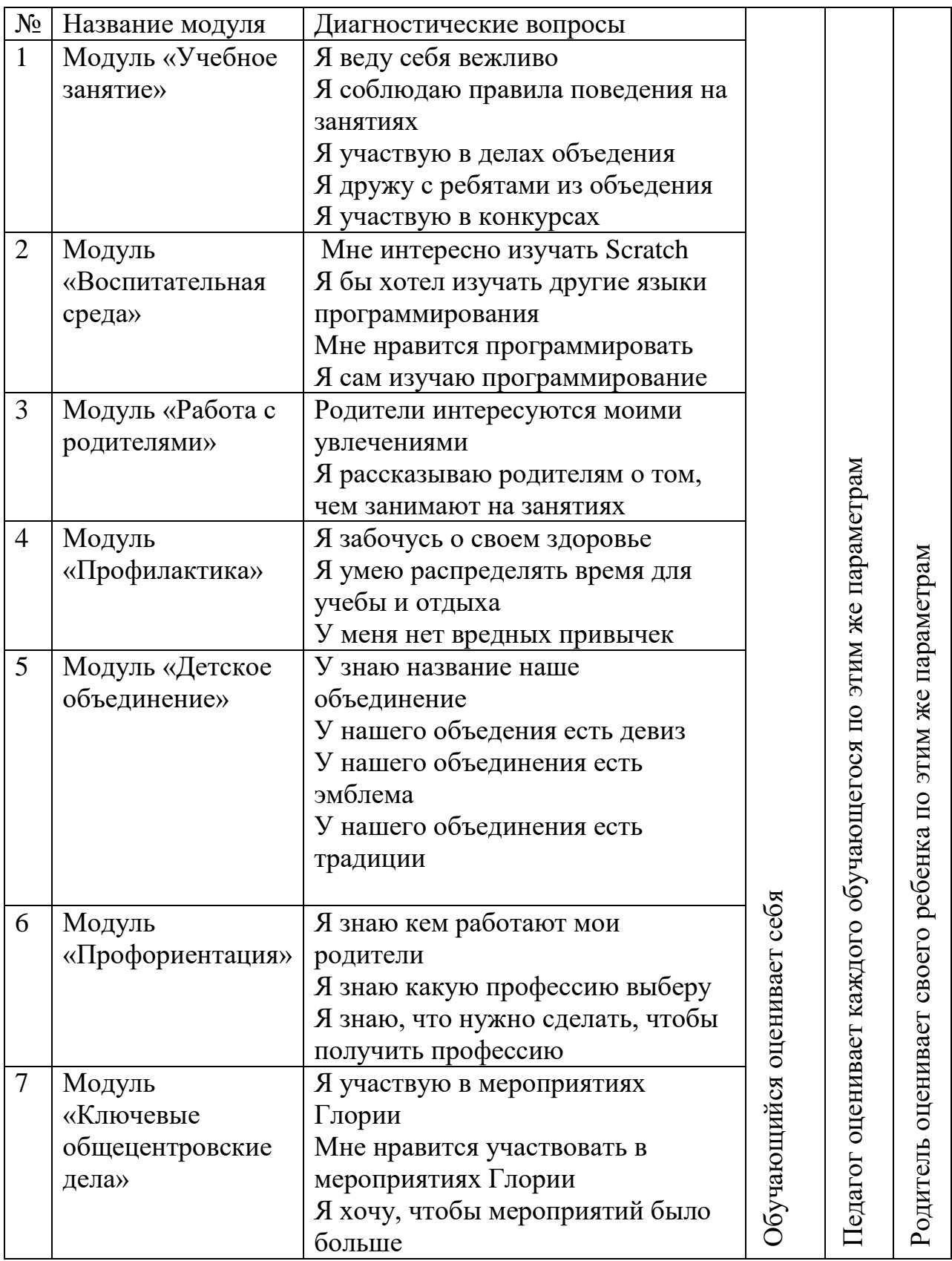

#### *Оценка КИМ воспитательной деятельности, предусмотренной в рамках воспитательной программы учреждения (по модулям)*

Оценка результативности воспитательной деятельности, предусмотренной в рамках воспитательной программы учреждения (по модулям) происходит путем подсчета суммы баллов. За каждый положительный ответ начисляется 1 балл. Диагностика проводится в начале и в конце обучения и должна прослеживать наличие или отсутствие положительной динамки. Наличие положительной динамики свидетельствует о результативности реализации поставленных задач. В соответствии с задачами учреждения возможен анализ количественных показателей результатов диагностики, анализ конгруэнтности оценок обучающихся, педагога и родителей.

## **ПРИЛОЖЕНИЕ 1**

## **Примеры оформления КИМ обучающей (предметной) задачи: входящая диагностика, текущая диагностика, итоговая диагностика**

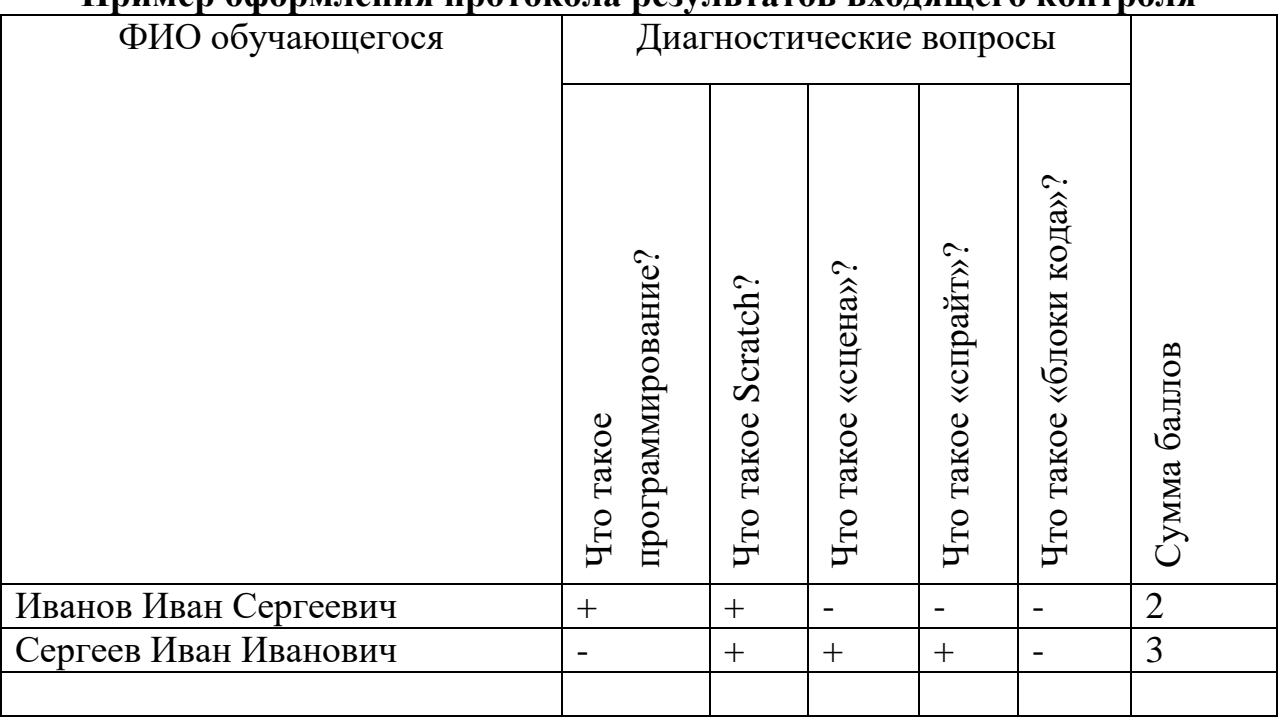

#### **Пример оформления протокола результатов входящего контроля**

#### **Пример оформления протокола результатов текущего контроля** Оценочный лист проекта «Бегущий в лабиринте»

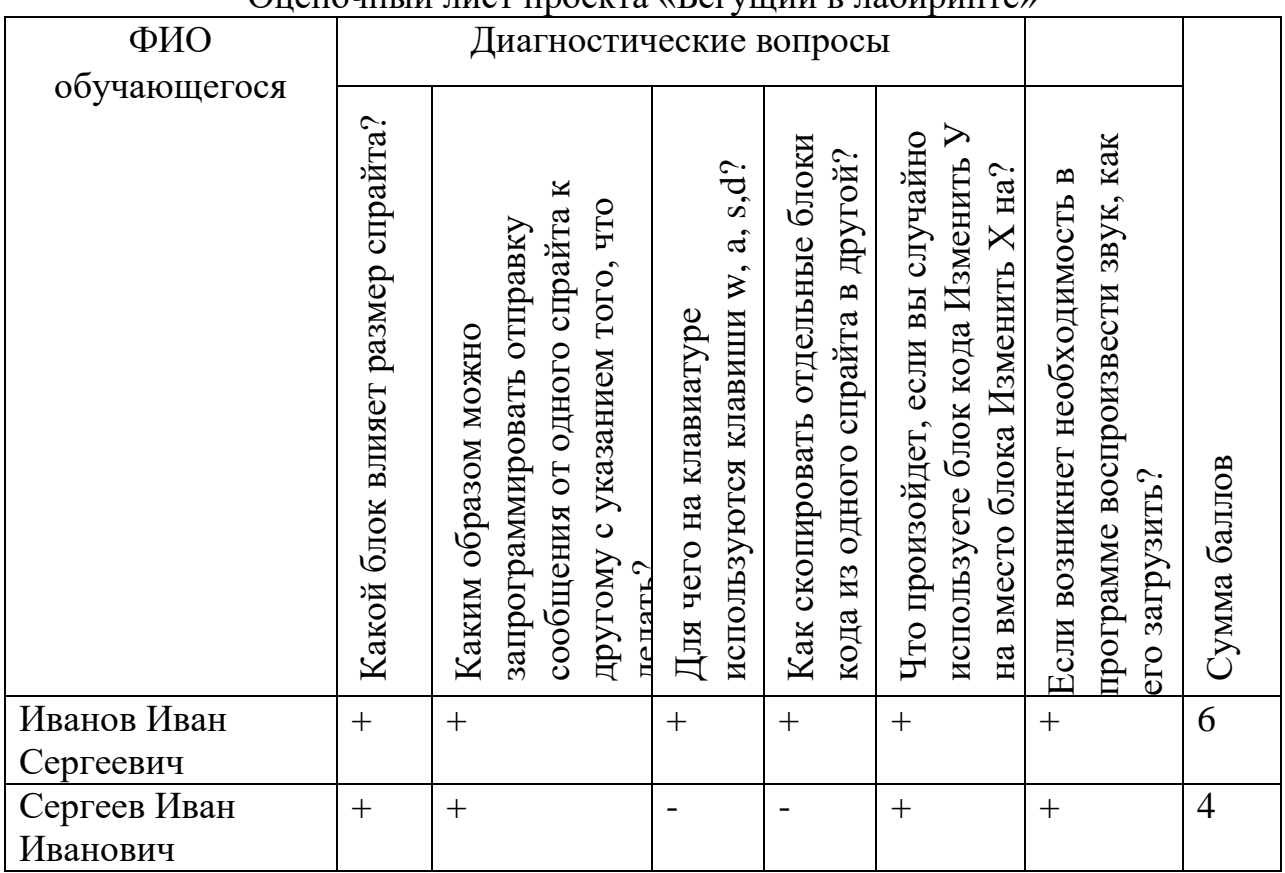

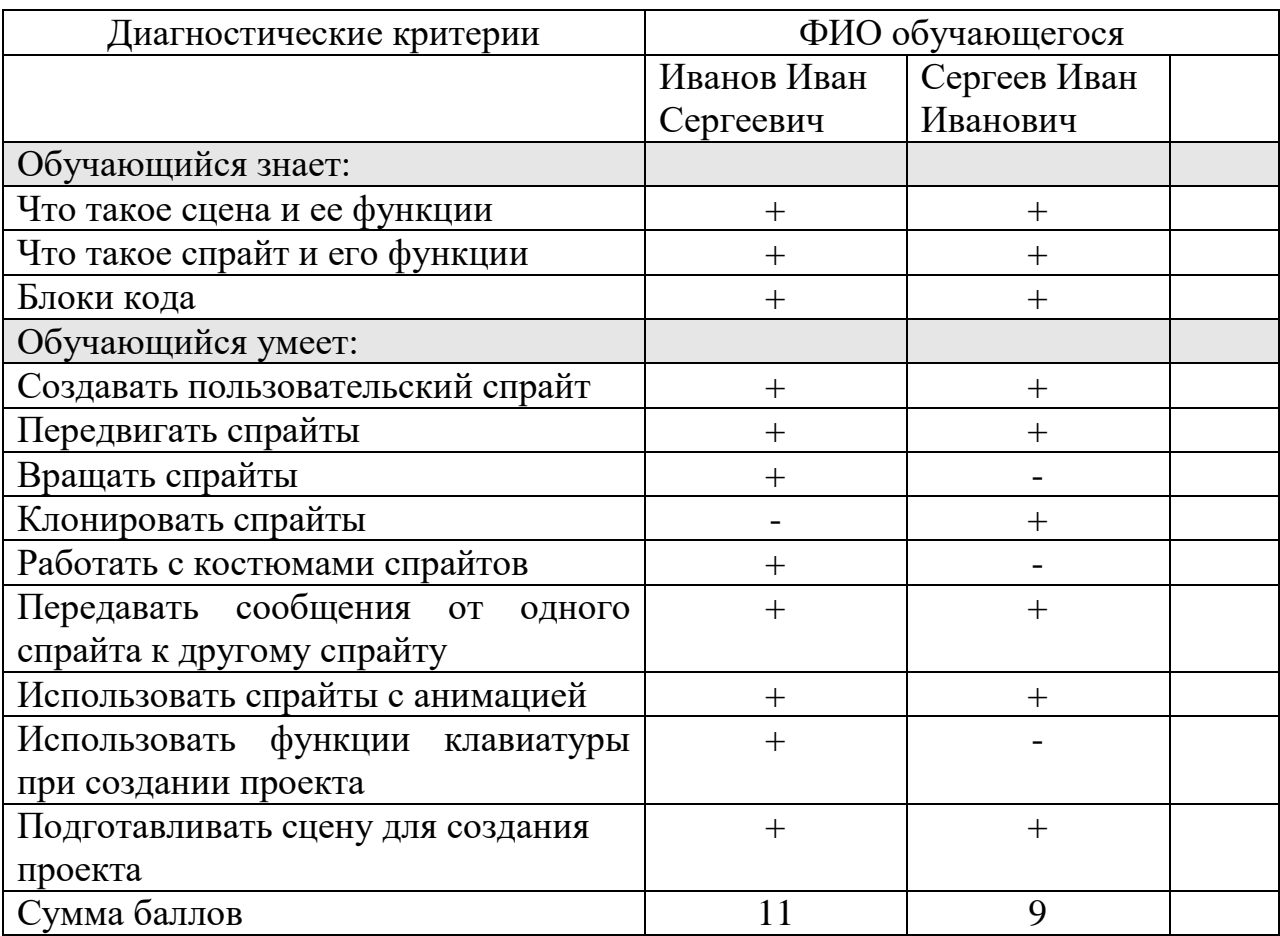

# **Пример оформления протоколов результатов итогового контроля**

## **ПРИЛОЖЕНИЕ 2**

## **Пример оформления протокола результатов диагностики содействия свободному ориентированию обучающихся в современных IТ – профессиях (КИМ развивающей задачи, обусловленной предметной спецификой программы)**

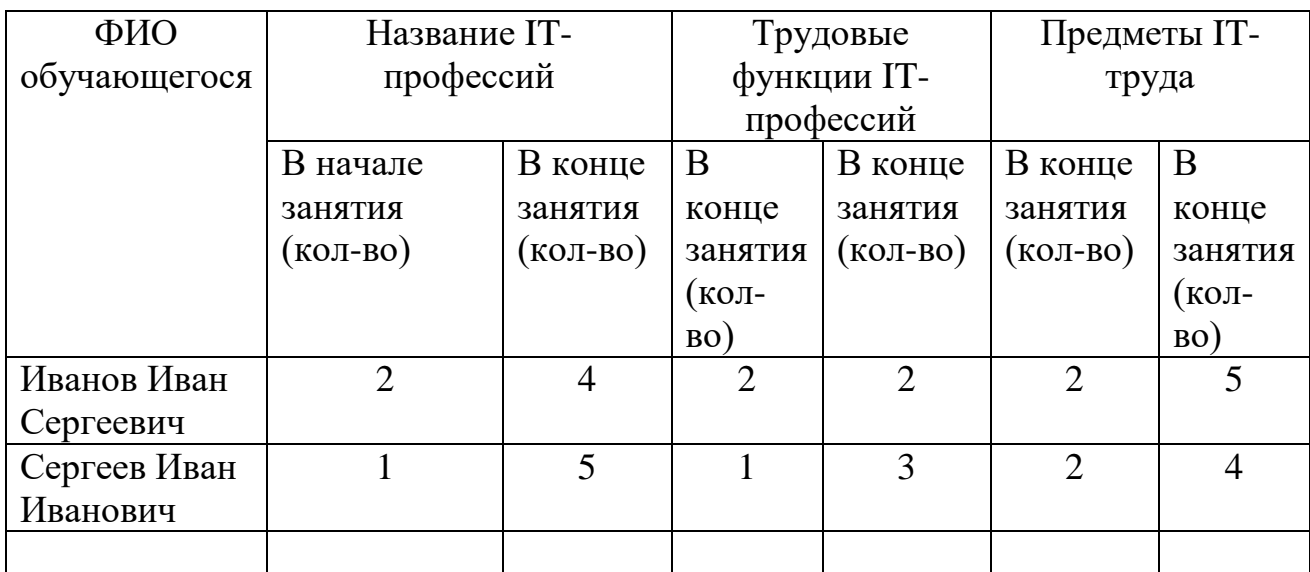

## **Пример оформления протокола результатов диагностики повышения социокультурной событийности (КИМ воспитательной задачи, обусловленной предметной спецификой программы)**

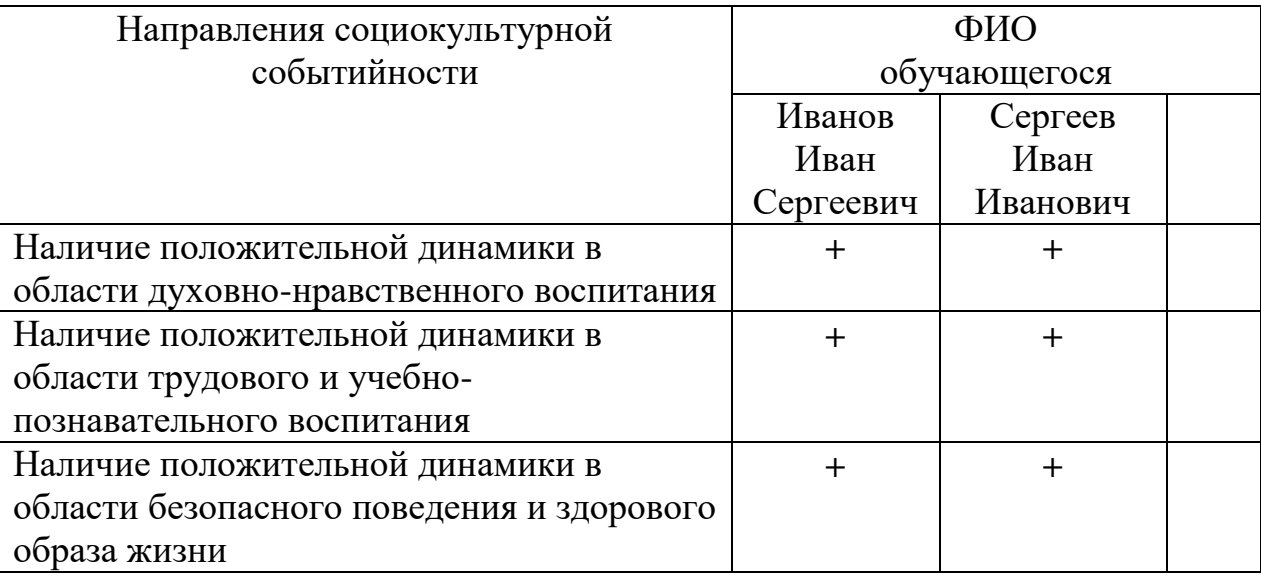

## **ПРИЛОЖЕНИЕ 4**

## **Пример оформления результатов диагностики воспитательной деятельности в соответствии с программой воспитания учреждения (по модулям)**

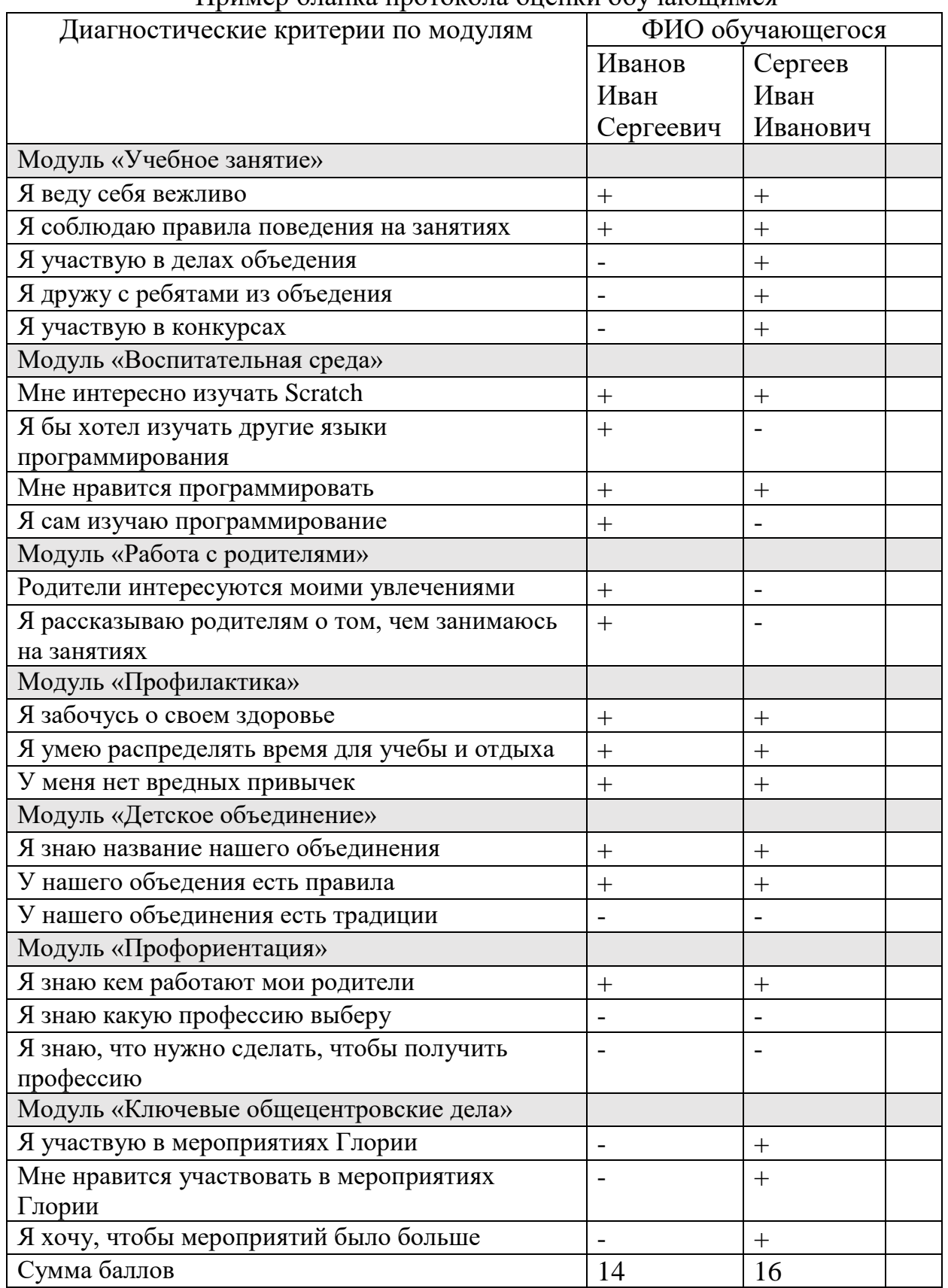

Пример бланка протокола оценки обучающимся

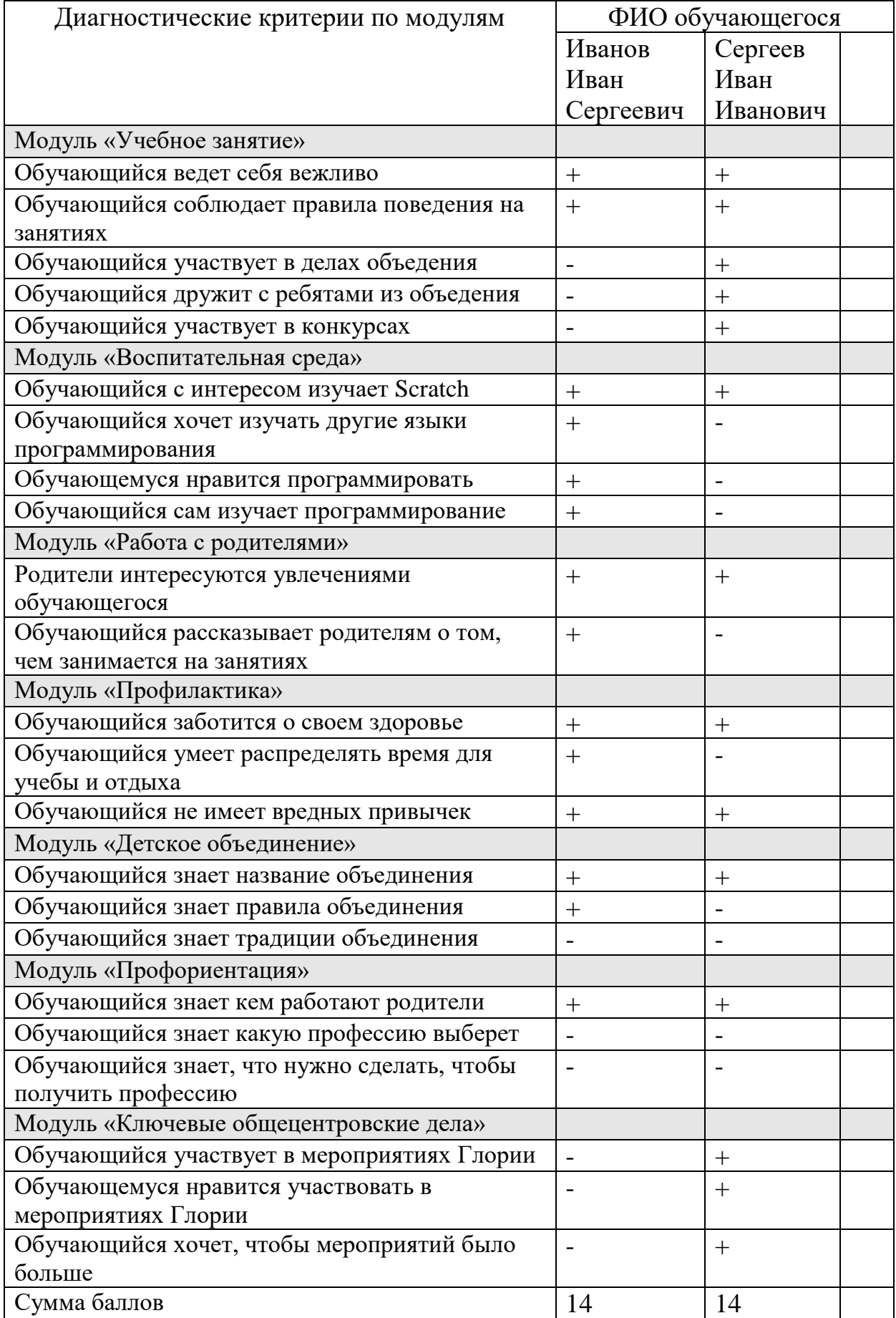

# Пример бланка протокола оценки педагогом

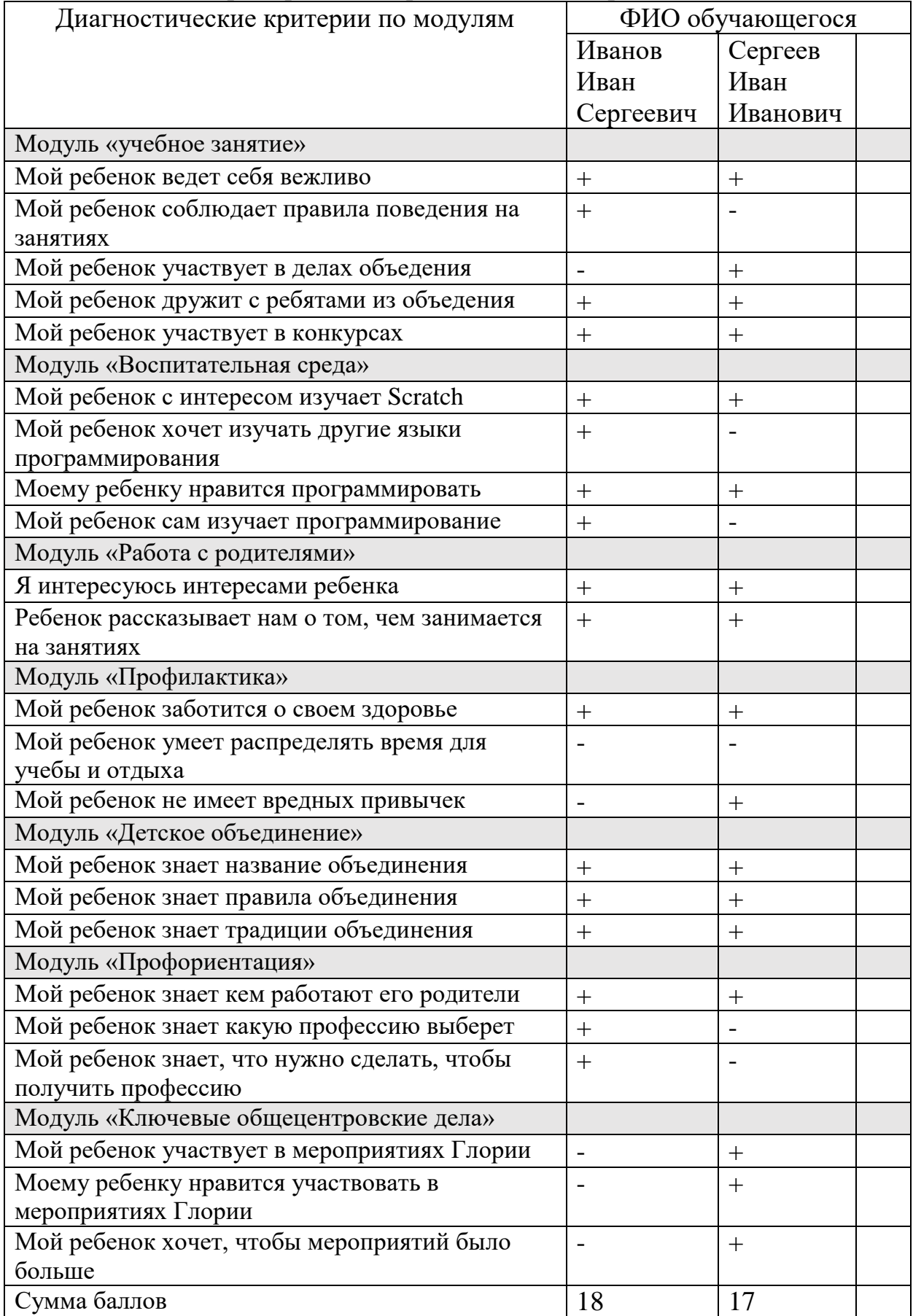

# Пример бланка протокола оценки родителем

# Пример сводного бланка диагностики воспитательной деятельности

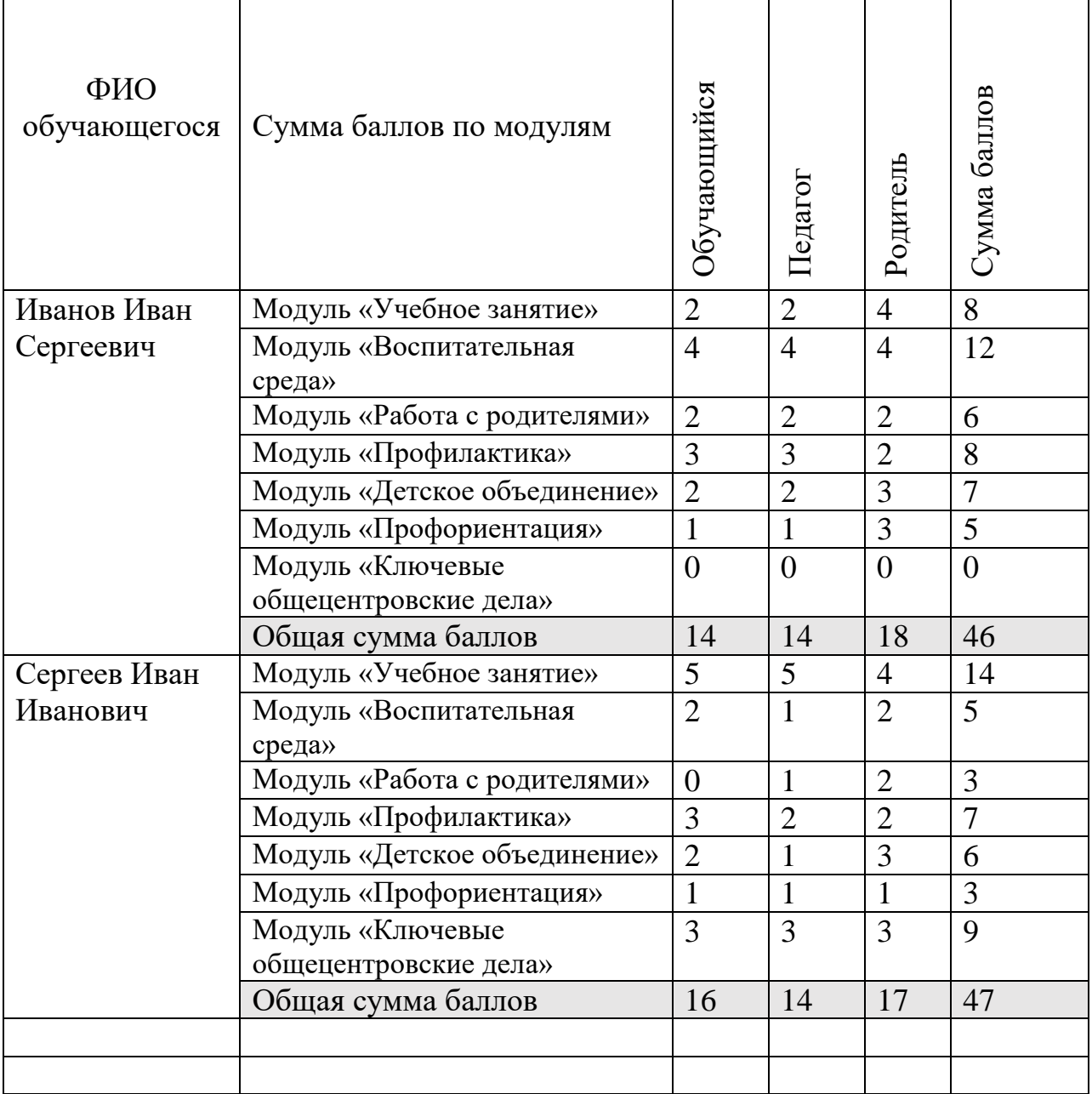